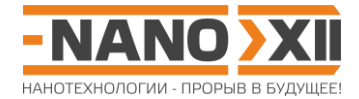

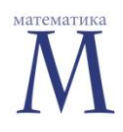

## Математика для школьников 7 - 11 класса (заочный тур) Решение задачи 10. Изомерия икосаэдрических фуллеренов

- $1.$
- 1) Запишем величину Х как функцию от суммы индексов хиральности:

$$
X = \frac{N}{20} = n^2 + nm + m^2 = n^2 + 2nm + m^2 - nm = (n + m)^2 - nm = c^2 - n(c - n)
$$

$$
c^2 - cn + n^2 - X = 0
$$

Запишем с(п) как корень квадратного уравнения:

$$
c(n) = \frac{n + \sqrt{n^2 - 4(n^2 - X)}}{2} = 0,5(n + \sqrt{4X - 3n^2})
$$

(корень с вычитанием дискриминанта нам не подходит, так как  $c, n, m \in N_0$ ).

Для нахождения точки экстремума приравняем производную нулю:

$$
c'(n) = 0.5\left(1 + 0.5\frac{-6n}{\sqrt{4X - 3n^2}}\right) = 0.5\left(1 - \frac{3n}{\sqrt{4X - 3n^2}}\right)
$$
  

$$
0.5\left(1 - \frac{3n}{\sqrt{4X - 3n^2}}\right) = 0
$$
  

$$
\frac{3n}{\sqrt{4X - 3n^2}} = 1
$$
  

$$
3n = \sqrt{4X - 3n^2}
$$
  

$$
9n^2 = 4X - 3n^2
$$
  

$$
3n^2 = X
$$
  

$$
n = \sqrt{X/3}
$$
  

$$
c(\sqrt{X/3}) = 0.5\left(\sqrt{X/3} + \sqrt{4X - 3(\sqrt{X/3})^2}\right) = 0.5\sqrt{X}\left(\frac{1}{\sqrt{3}} + \sqrt{3}\right) = 2\sqrt{X/3}
$$
  

$$
m = c - n = 2\sqrt{X/3} - \sqrt{X/3} = \sqrt{X/3} = n
$$

Рассчитаем значение второй производной в данной точке, чтобы установить характер экстремума:

$$
c''(n) = -0.5 \frac{3\sqrt{4X - 3n^2} - 3n \cdot 0.5 \frac{-6n}{\sqrt{4X - 3n^2}}}{4X - 3n^2} = -1.5 \frac{4X - 3n^2 + 3n^2}{(4X - 3n^2)^{3/2}} = -\frac{6X}{(4X - 3n^2)^{3/2}}
$$

$$
c''(\sqrt{X/3}) = -\frac{6X}{(4X - 3(\sqrt{X/3})^2)^{3/2}} = -\frac{6X}{(3X)^{3/2}} = -\frac{2}{\sqrt{3X}} < 0
$$
 – naйденное значение **n**

отвечает максимуму.

## http://enanos.nanometer.ru

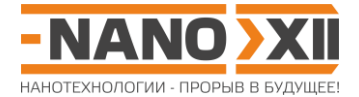

Следовательно, минимальному значению функции  $c(n) = 0.5(n + \sqrt{4X - 3n^2})$  будут отвечать граничные условия:  $n = 0$ ,  $c = m$  или  $n = c$ ,  $m = 0$ .

$$
c(0) = 0.5(0 + \sqrt{4X - 3 \cdot 0^2}) = \sqrt{X}
$$
, **m** =  $\sqrt{X}$ .

Таким образом, минимальную величину  $c_{\min} = \sqrt{X}$  имеет изомер с индексами  $(0, \sqrt{X})$  или  $(\sqrt{X}, 0)$ , а максимальную  $c_{\text{max}} = 2\sqrt{X/3} - c$  индексами  $\sqrt{X/3}$ ,  $\sqrt{X/3}$ ).

- 2) Допустим, для некоторого N и, соответственно, X, существуют одновременно оба изомера. Тогда одновременно должны выполнятся два условия:  $\sqrt{X} \in \mathbf{N}_0$  и  $\sqrt{X/3}$   $\in$ N<sub>0</sub>, что невозможно, так как эти две величины отличаются на множитель  $\sqrt{1/3}$ .
- 2. Рассчитаем величину Х для икосаэдрического фуллерена С<sub>242060</sub>:

$$
X = \frac{N}{20} = \frac{242060}{20} = 12103.
$$

Как мы увидели выше, при существовании для заданного с изомера фуллерена (0,m) он будет отвечать с<sub>тіп</sub> =  $\sqrt{N/20} = \sqrt{X}$ . Ближайший к 12103 квадрат целого числа равен 12100 (110: 11<sup>2</sup> = 121), что чуть меньше 12103, а значит  $\sqrt{12103}$  > 110.

Поскольку между с<sub>тіп</sub> и с<sub>тах</sub> функция с больше не имеет экстремумов и монотонно возрастает, то поиск  $c_{\min} \in N_0$ , соответствующих изомеру фуллерена, нужно начинать co 111.

Перебираем разные пары (n.m) для с = 111:

$$
X(0,111) = 1112 + 111 \cdot 0 + 02 = 12321 - \text{ net}, > 12103
$$
  

$$
X(1,110) = 1102 + 110 \cdot 1 + 12 = 12211 - \text{ net}, > 12103
$$
  

$$
X(2,109) = 1092 + 109 \cdot 2 + 22 = 12103 - \text{ hasoqum uckombiй изомер.}
$$

(Стоит отметить, что если бы мы не нашли на этом шаге изомер, т.е. полученное значение Х оказалось бы меньше искомого, то нужно было бы взять следующее значение с<sub>тіп</sub> = 111+1 = 112 и аналогично повторить поиск, перебирая пары индексов хиральности (112,0), (111,1) (эти 2 пары можно отбросить без рассмотрения, так как, очевидно, что отвечающие им значения Х будут больше искомого), (110,2), (109,3), ..., и повторять далее с разными с по возрастанию до тех пор, пока не найдется изомер.)

$$
c_{\max} = 2\sqrt{\frac{12103}{3}} = 2\frac{\sqrt{12100 + 3}}{\sqrt{3}} > 2\frac{\sqrt{12100}}{\sqrt{3}}; 2\frac{\sqrt{12100}}{\sqrt{3}} \approx 127,17
$$

т.к. с монотонно возрастает и  $c \in N_0$ , то необходимо искать с<sub>тах</sub> начиная с 127. перебираем разные пары (n,m) для с = 127:

http://enanos.nanometer.ru

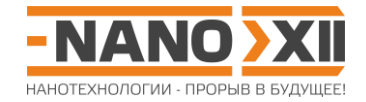

 $X(63,64) = 63^2 + 63 \cdot 64 + 64^2 = 12097 - \text{netr}, < 12103$ <br> $X(62,65) = 62^2 + 62 \cdot 65 + 65^2 = 12099 - \text{netr}, < 12103$ <br> $X(61,65) = 61^2 + 61 \cdot 66 + 66^2 = 12103 - \text{ncrownbiidi}$  roome.ru  $X(61,66) = 61^2 + 61 \cdot 66 + 66^2 = 12103 - \text{ncrownbiidi}$  roome<br>(  $X(62,65) = 62^2 + 62.65 + 65^2 = 12099 -$  нет, < 12103  $X(61,66) = 61^2 + 61 \cdot 66 + 66^2 = 12103$  – искомый изомер

(если бы искомый изомер не нашелся, то было бы необходимо повторять поиск, уменьшая **c** на единицу).

Полный список изомеров икосаэдрического фуллерена С<sub>242060</sub>

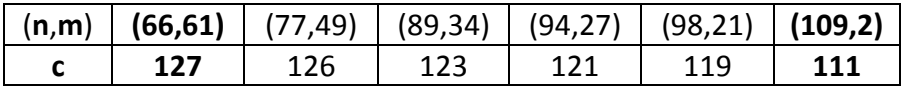